## **BAB III**

# **METODE PENELITIAN**

### **3.1. Waktu dan tempat penelitian**

Percobaan dilaksanakan pada bulan April sampai dengan bulan Agustus tahun 2021, bertempat di Desa Darma Kecamatan Darma Kabupaten Kuningan dengan ketinggian tempat  $\pm$  716 meter diatas permukaan laut dan tipe curah hujan yaitu C.

## **3.2. Alat dan bahan**

Alat yang digunakan dalam percobaan ini yaitu *hand tractor*, *hand sprayer,* sabit, cangkul, garit, sorok, timbangan analitik, meteran, alat tulis, kamera, buku identifikasi gulma dan kalkulator.

Bahan yang digunakan dalam percobaan ini yaitu benih padi varietas Mapan P-05, pupuk Urea, pupuk Phonska, pupuk NPK Mutiara, fungisida berbahan aktif Difenokonazol 250 g/l (merk dagang Score 250 EC) dan insektisida berbahan aktif Dimehipo 410 g/l (merk dagang Sidatan 410 SL).

## **3.3. Metode penelitian**

Percobaan ini menggunakan metode eksperimental dengan Rancangan Acak Kelompok (RAK) yang terdiri dari 4 perlakuan dan diulang sebanyak 6 kali, perlakuan terdiri dari:

- A : Tanpa pengendalian gulma
- B : Pengendalian gulma manual 35 HST
- C : Pengendalian gulma manual 65 HST
- D : Pengendalian gulma manual 35 HST dan 65 HST

Model linier untuk rancangan acak kelompok menurut Gomez dan Gomez

(2010) adalah sebagai berikut : Xij :  $\mu + \tau i + r j + \epsilon i j$ 

Keterangan :

Xij = nilai pengamatan dari perlakuan ke-i ulangan ke-j

- $\mu$  = nilai rata-rata umum
- $ti$  = pengaruh ulangan ke-i
- rj = pengaruh perlakuan ke-j

| Tabel 1. Analisis sidik ragam |    |                                    |                  |            |           |
|-------------------------------|----|------------------------------------|------------------|------------|-----------|
| Sumber Ragam                  | Db | JK                                 | KT               | Fhitung    | $F_{0,5}$ |
| Ulangan                       |    | $5\quad \frac{\sum r^2}{\sum FK}$  | JKU              | <b>KTU</b> | 2,90      |
|                               |    |                                    | dbU              | <b>KTG</b> |           |
| Perlakuan                     |    | $3 \frac{\Sigma t^2}{\Sigma} - FK$ | JKP              | <b>KTP</b> | 3,29      |
|                               |    |                                    | $\overline{dbP}$ | <b>KTG</b> |           |
| Galat                         |    | 15 $JKt$ – JKu                     | JKG              |            |           |
|                               |    | $-IKp$                             | $\overline{dbG}$ |            |           |
| Total                         | 23 | $\Sigma$ x <sup>2</sup> - FK       |                  |            |           |

ij = pengaruh faktor *random* terhadap perlakuan ke-i dan ulangan ke-j

Sumber: Gomez dan Gomez (2010)

Kaidah pengambilan keputusan berdasarkan pada nilai F hitung dapat dilihat pada Tabel 2.

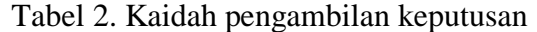

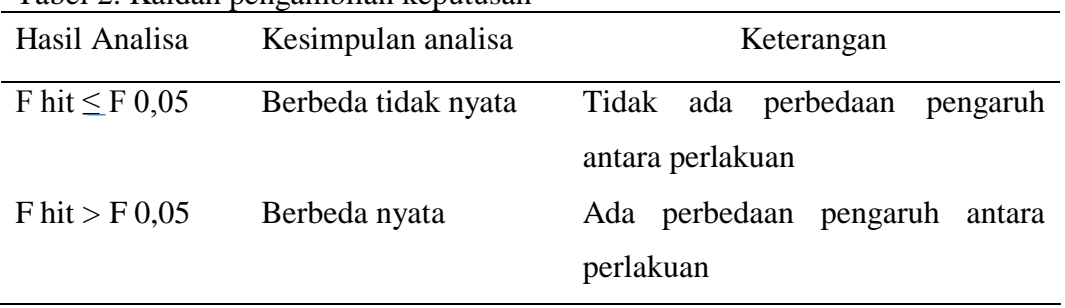

Sumber: Gomez dan Gomez (2010)

Apabila hasil Uji F menunjukkan perbedaan yang nyata diantara perlakuan maka dilakukan pengujian lanjutan dengan menggunakan Uji Jarak Berganda Duncan pada taraf kesalahan 5 %. Rumus yang digunakan adalah sebagai berikut: LSR= SSR  $(\alpha$ . dbg .p)  $S_x$ 

$$
S\ \overline{x} = \sqrt{\frac{KT\ Galat}{r}}
$$

Keterangan:

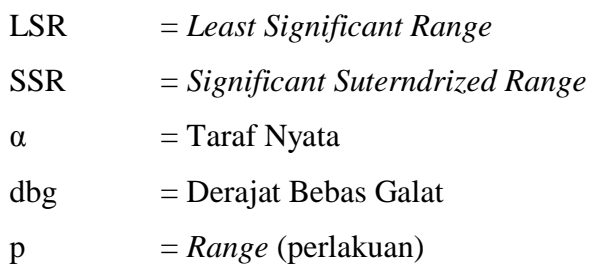

Sx = Galat Baku Rata-Rata (*Standard Error*)  $KT$  galat = Kuadrat Tengah Galat

r = Jumlah Ulangan pada Nilai Tengah Perlakuan yang dibandingkan

### **3.4. Pelaksanaan percobaan**

3.4.1 Analisis vegetasi gulma sebelum percobaan

Analisis vegetasi gulma sebelum percobaan dilakukan untuk mengetahui gulma yang tumbuh dan gulma dominan. Analisis vegetasi gulma dilakukan seminggu sebelum pengolahan tanah.

3.4.2 Persemaian benih

Benih disemaikan setelah dilakukan proses seleksi benih. Untuk langkah pertama dalam proses seleksi benih yaitu air bersih dituangkan kedalam ember yang telah diisi dengan benih padi kemudian diaduk secara perlahan. Benih yang tenggelam adalah benih yang bernas, sedangkan benih yang mengapung adalah benih yang hampa. Benih yang bernas kemudian direndam selama 2 hari 1 malam dan diperam selama 1 hari 1 malam sampai berkecambah (terlihat mata tunas).

Benih disemaikan di lahan sawah dan disebar dengan kepadatan 60 gram per meter persegi. Setelah 25 hari, benih yang telah disemai dipindah tanam.

3.4.3 Pengolahan tanah

Tanah diolah menggunakan *hand tractor* kemudian didiamkan selama 1 hari. Tanah selanjutnya diratakan menggunakan sorok.

## 3.4.4 Penanaman

Bibit padi ditanam setelah lahan digarit terlebih dahulu menggunakan garit yang berukuran 30 cm x 30 cm. Bibit yang telah berkecambah ditanam dengan ketentuan 3 bibit per lubang tanam.

#### 3.4.5 Penyulaman

Tanaman mati atau rusak disulam dengan menggunakan bibit cadangan yang sudah dipisahkan ketika pindah tanam. Tanaman disulam pada saat padi berumur 7 HST.

## 3.4.6 Pemupukan

Pupuk yang digunakan adalah pupuk Phonska dengan takaran 560 kg/ha, pupuk Urea takaran 280 kg/ha dan pupuk NPK Mutiara takaran 28 kg/ha. Pupuk yang akan digunakan dicampur dan ditaburkan secara merata. Tanaman padi dipupuk sekali pada saat padi berumur 10 HST.

### 3.4.7 Pengairan

Lahan percobaan dialiri air irigasi waduk Darma dan direndam dengan ketinggian air tetap 3 cm sampai seminggu sebelum panen.

3.4.8 Panen

Padi dipanen setelah malai menguning 95% dan daun bendera telah mengering. Padi dipanen pada saat padi berumur 107 HST dengan menggunakan sabit.

# **3.5. Pengamatan**

3.5.1 Pengamatan penunjang

Pengamatan penunjang dilakukan terhadap variabel yang datanya tidak dianalisis secara statistik dan bertujuan untuk mengetahui adanya kemungkinan pengaruh lain diluar perlakuan. Pengamatan penunjang dilakukan terhadap vegetasi gulma sebelum percobaan, curah hujan, hama dan penyakit tanaman. Pada analisis vegetasi gulma digunakan rumus-rumus sebagai berikut:

## 1) Kerapatan (*Density*)

Kerapatan Mutlak (KM) suatu jenis adalah jumlah individu jenis gulma itu dari seluruh petak sampel.

Kerapatan Mutlak (KM) suatu jenis = 
$$
\frac{Jumlah individu spesies tersebut}{banyaknya petakan}
$$
Kerapatan Nisbi (KN) suatu jenis = 
$$
\frac{KM \text{ suatu spesies}}{KM \text{ seluruh spesies}} \times 100\%
$$

## 2) Frekuensi (*Frequency*)

Frekuensi Mutlak (FM) suatu jenis adalah jumlah kehadiran jenis gulma itu dari seluruh petak sampel.

Frekuensi Mutlak 
$$
(FM)sj = \frac{Jml \, plot \, dimana \, terdapat spesies \, tsb}{jumlah \, seluruh \, petakan}
$$

Frekuensi Nisbi (FN)sj = 
$$
\frac{FM \,sautu \, spesies}{FM \,seluruh \, spesies} \times 100\%
$$

# 3) Dominasi (*Dominance*)

Dominansi Mutlak (DM) suatu jenis adalah jumlah individu spesies gulma itu dari seluruh petak sampel yang berada gulma tersebut.

> Dominasi Mutlak (DM) s j j  $DM$  suatu spesies

*Dominasi Nisbi* 
$$
(DN)sj = \frac{DM \text{ suatu spesies}}{DM \text{ seluruh spesies}} \times 100\%
$$

4) Indeks Nilai Penting (INP)

$$
INP = KN + FN + DN
$$

Keterangan:

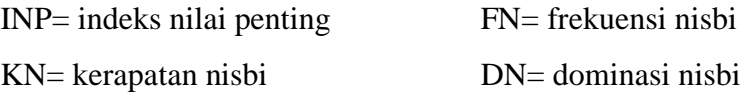

5) SDR (*Summed Dominance Ratio*)

*Summed Dominance Ratio* (SDR) adalah parameter yang menyatakan tingkat dominasi spesies-spesies gulma dalam suatu komunitas.

$$
SDR = \frac{INP}{3}
$$

3.5.2 Pengamatan utama

1) Tinggi tanaman

Tinggi tanaman diukur pada saat tanaman padi berumur 65 HST. Tinggi tanaman diukur mulai dari permukaan tanah sampai ujung tanaman tertinggi pada setiap tanaman sampel kemudian dirata-ratakan dan dinyatakan dalam sentimeter (cm).

2) Jumlah anakan per rumpun

Jumlah anakan per rumpun dihitung pada saat tanaman padi berumur 65 HST. Jumlah anakan yang muncul pada tanaman sampel dihitung kemudian dirata-ratakan dan dinyatakan dalam satuan batang.

3) Jumlah gabah per malai

Jumlah gabah per malai dihitung pada saat panen. Gabah pada satu malai tanaman sampel dihitung kemudian dirata-ratakan dan dinyatakan dalam satuan butir.

4) Bobot gabah per malai

Bobot gabah per malai ditimbang pada saat panen. Gabah pada satu malai tanaman sampel ditimbang kemudian dirata-ratakan dan dinyatakan dalam gram (g).

5) Bobot 100 butir biji

Berat 100 butir biji ditimbang pada saat panen. 100 butir biji yang bernas pada tanaman sampel ditimbang dan dinyatakan dalam gram (g).

6) Bobot gabah per petak dan konversi (t/ha)

Bobot gabah per petak ditimbang pada saat panen. Gabah pada setiap petak ditimbang dan dinyatakan dalam kilogram (kg). Mencari bobot gabah per petak dikonversi ke hektar digunakan rumus sebagai berikut:

> Hasil/Ha  $=\frac{1}{1}$  $\frac{3000 \text{ }\mu}{4 \text{ }\text{m}^2}$  x hasil per petak (kg) x 80%